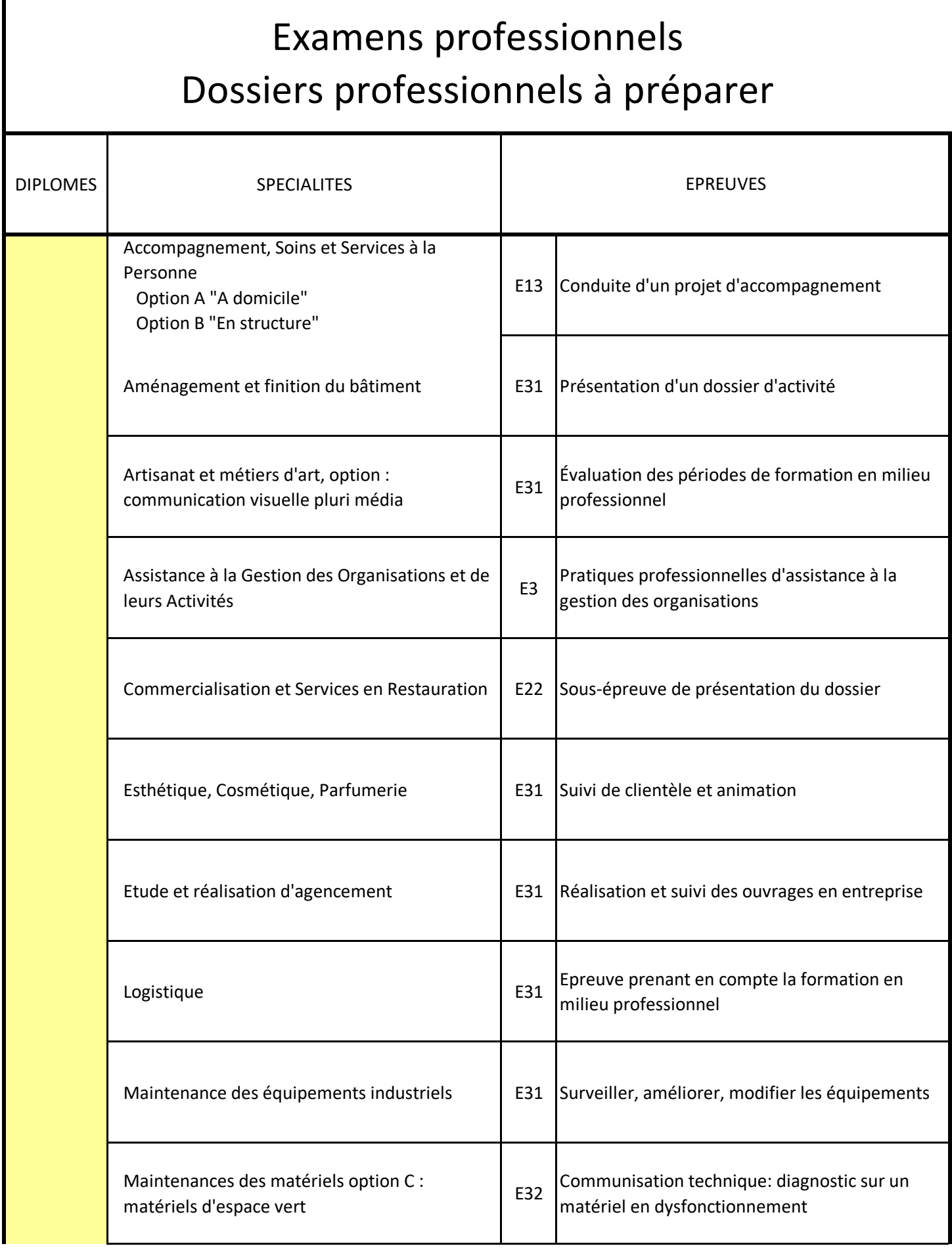

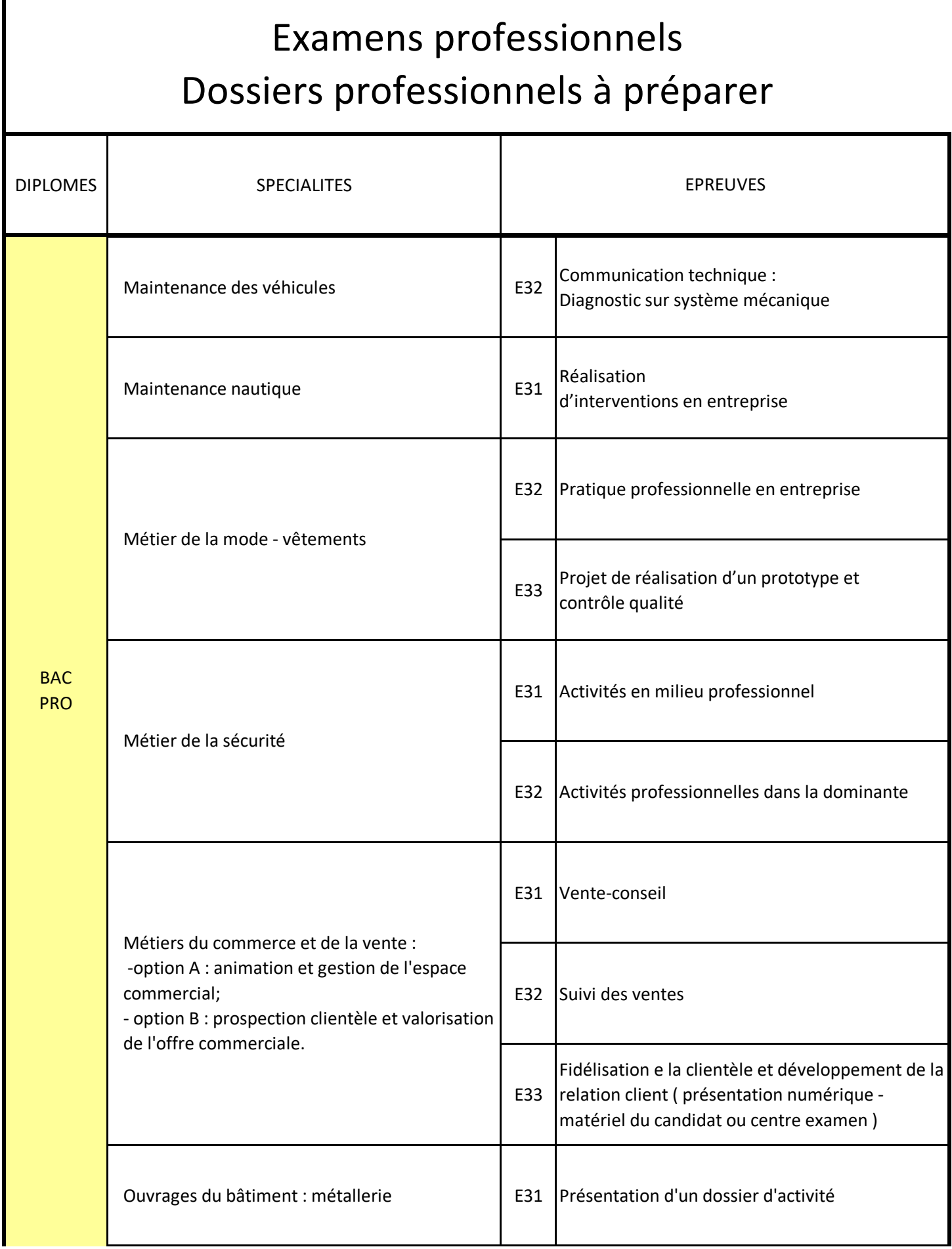

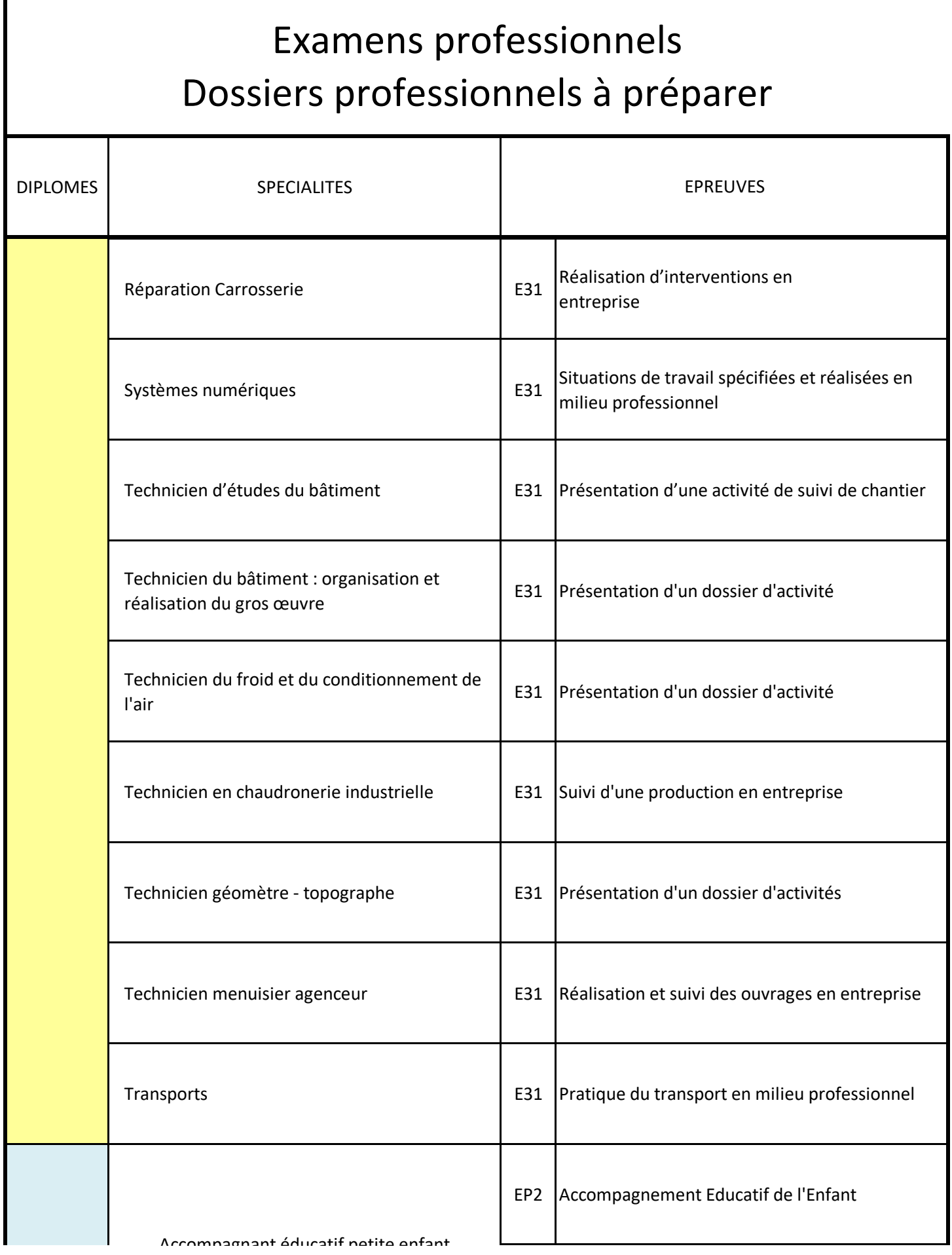

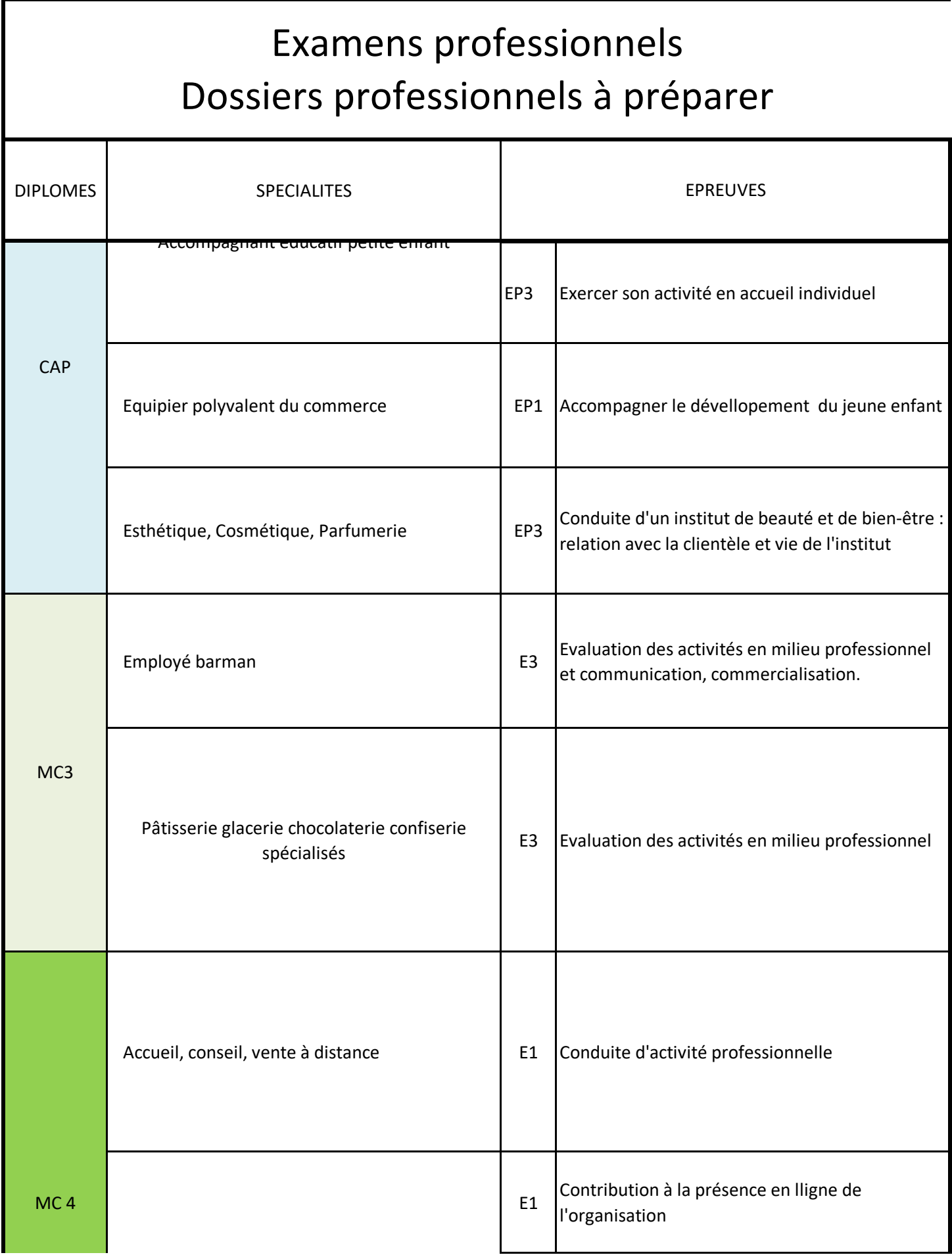

## Examens professionnels Dossiers professionnels à préparer

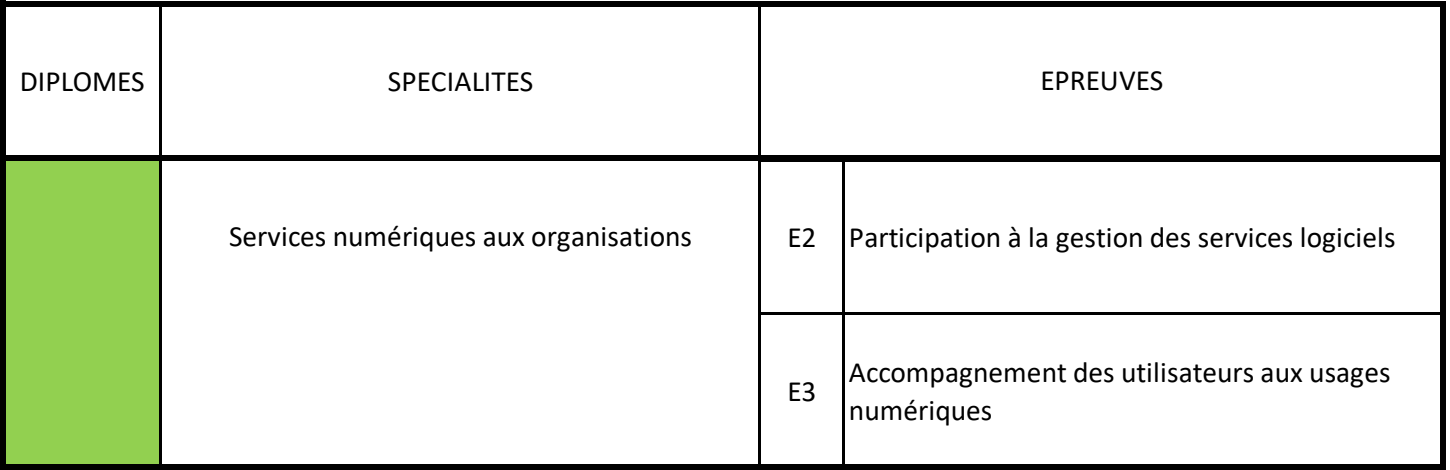

Les informations quant au contenu ou à la présentation des dossiers sont disponibles sur Eduscol en suivant les liens ci-dessous :

 [- Le baccalauréat professionnel :](http://eduscol.education.fr/cid47640/le-baccalaureat-professionnel.html) 

[http://eduscol.education.fr/cid47640/le-bacca](http://eduscol.education.fr/cid47640/le-baccalaureat-professionnel.html)laureat-professionnel.html

 [- Le certificat d'aptitude professionnelle \(CAP\)](http://eduscol.education.fr/cid47637/le-certificat-d-aptitude-professionnelle-cap.html) :

[http://eduscol.education.fr/cid47637/le-certifi](http://eduscol.education.fr/cid47637/le-certificat-d-aptitude-professionnelle-cap.html)cat-d-aptitude-professionnelle-cap.html